# <span id="page-0-0"></span>**QEMU emulation detection**

thuxnder

Chaos Computer Club Cologne e.V. http://koeln.ccc.de

> Köln 29.01.2015

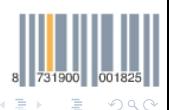

thuxnder http://koeln.ccc.de

**K ロ ⊁ K 倒 ≯ K ミ ≯** 

### <span id="page-1-0"></span>**Content**

- QEMU
- **Emulator detection**
- **Emulation detection** 
	- Binary translation engine
	- Cache behavior

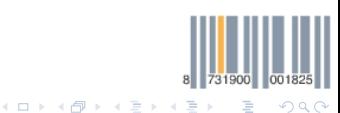

thuxnder http://koeln.ccc.de

## QEMU

<span id="page-2-0"></span>**OFMU** 

"QEMU is a generic and open source machine emulator and virtualizer."

- several architectures (x86, ARM, ppc, ...)
- different backends (binary translation, KVM)
- used for dynamic analysis systems
- Android emulator included in SDK
- dynamic Android app analysis

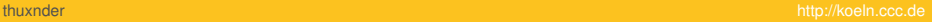

つひひ

**K ロ ⊁ K 倒 ≯ K ミ ≯** 

# <span id="page-3-0"></span>**Motivation**

Why do we want to detect ...

- malware wants to hide malicious behavior
- defeat dynamic analysis (hide IP, ...)
- academic research
- fun to look under the hood

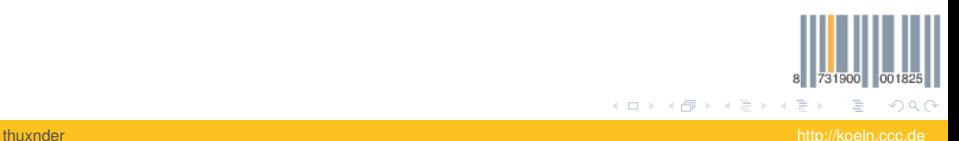

### <span id="page-4-0"></span>context

### We will focus on the **Android/ARM** use case, but it is also applicable to other use cases and architectures.

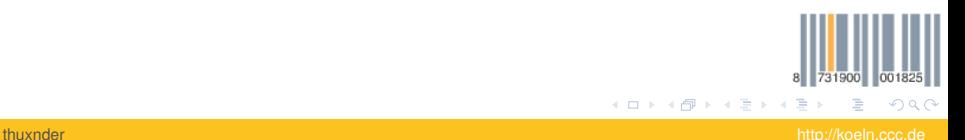

<span id="page-5-0"></span>Use your favorite search engine :-/

We are not going into details, because most do simple pattern matching.

- Hardware specific values (CPU, graphic card, ...)
- OS specific values

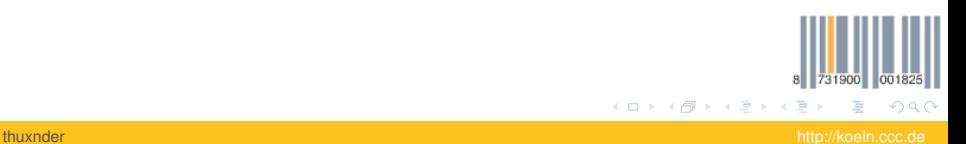

<span id="page-6-0"></span>With the following methods we are going for a more **generic approach** by **not** detecting the **emulator** itself but side effects of the **emulation** engine that is used.

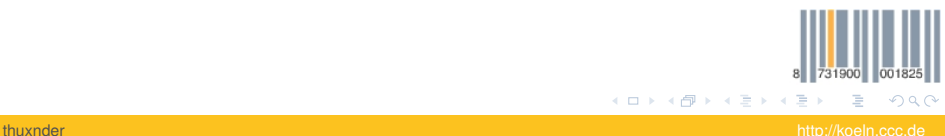

<span id="page-7-0"></span>Qemu uses (in most cases) a **binary tranlsation engine** to support archtitecturs other then the host system. This technique translates instructions to be executed into an equivalent instruction sequence on the host architecture and executes it, including memory address rewriting, etc...

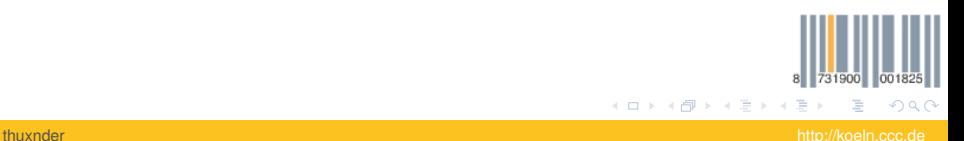

**Qemu Binary Translation Process** 

<span id="page-8-0"></span>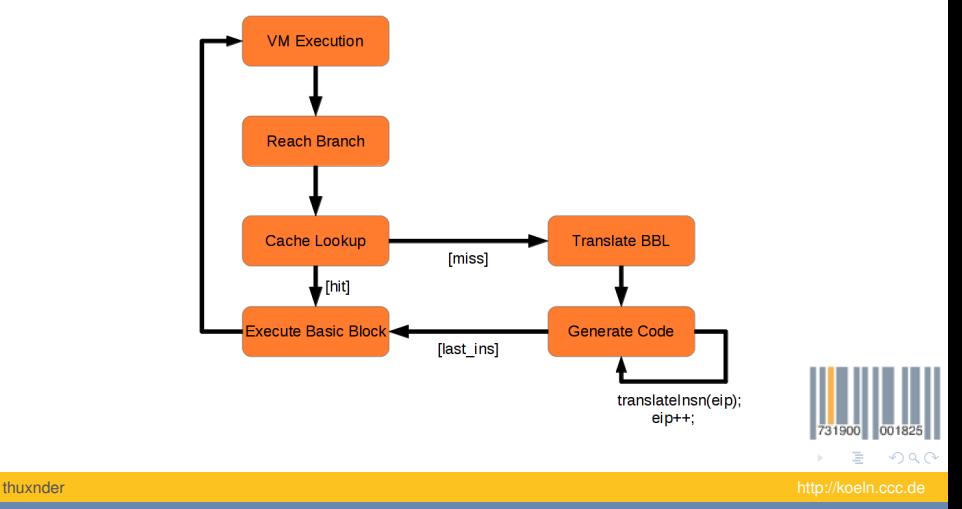

<span id="page-9-0"></span>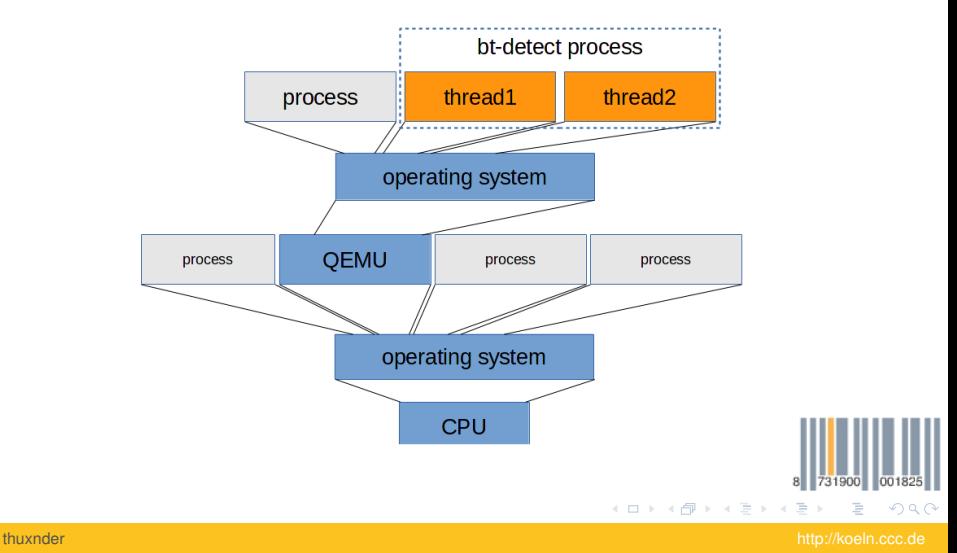

#### **Argumentation Chain**

<span id="page-10-0"></span>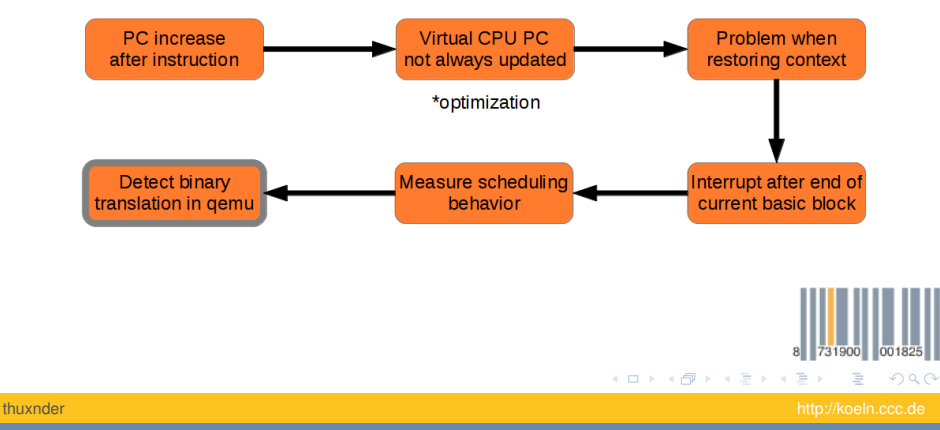

<span id="page-11-0"></span>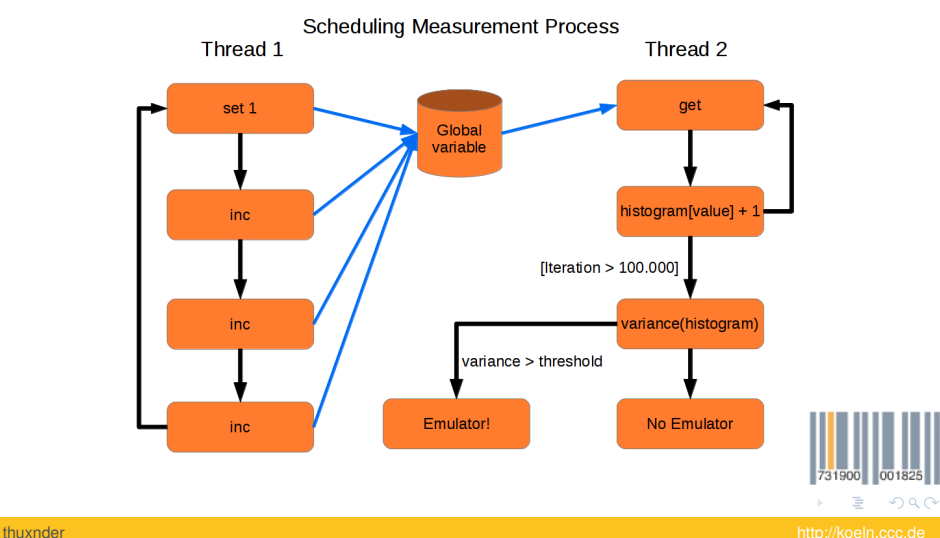

<span id="page-12-0"></span>Source code:

- http://dexlabs.org/files/detect\_bt\_x86.tar.gz
- http://dexlabs.org/files/detect\_bt\_amd64.c
- http://dexlabs.org/files/detect\_bt\_arm.c

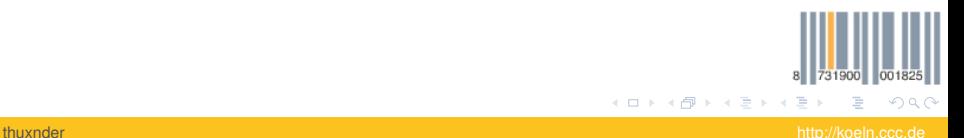

つひひ

### <span id="page-13-0"></span>Cache behavior on ARM

- **o** different than x86
- I-Cache and D-Cache are not synchronized

QEMU does not implement two different caches for instructions and data. This leads to an anomaly that can be detected when comparing native execution and execution in QEMU.

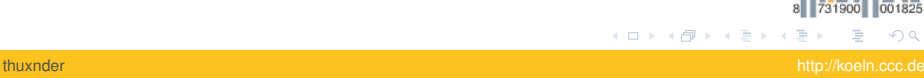

<span id="page-14-0"></span>[Cache behavior](#page-14-0)

### Cache on ARM vs X86

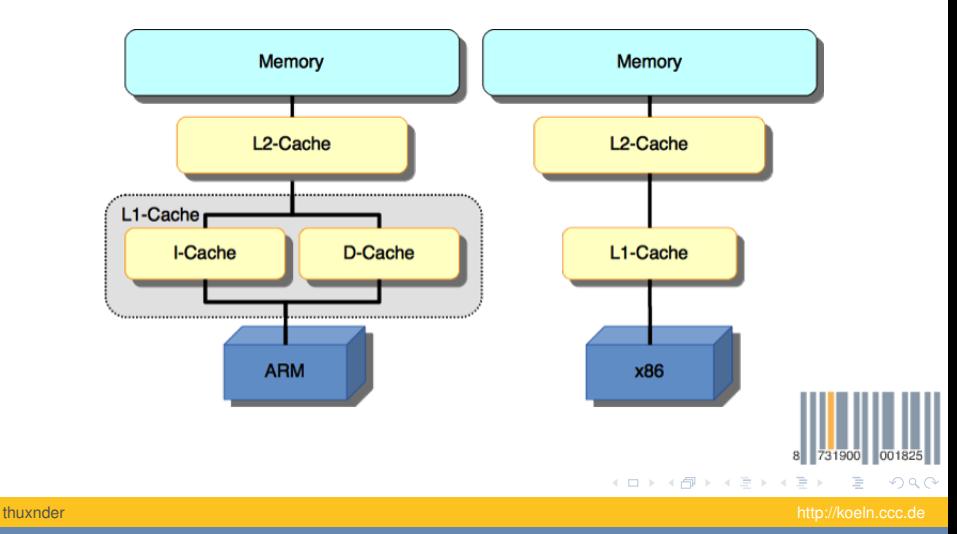

<span id="page-15-0"></span>[Cache behavior](#page-15-0)

### Cache behavior on ARM

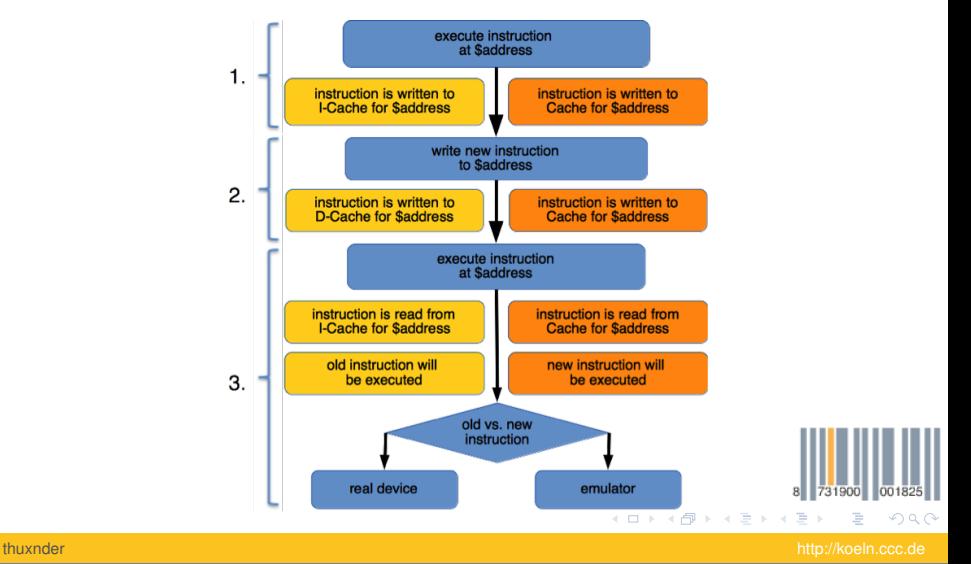

### <span id="page-16-0"></span>Cache behavior - POC

#### Perparation:

**#de fine** PROT PROT\_EXEC|PROT\_WRITE|PROT\_READ **#de fine** FLAGS MAP\_ANONYMOUS| MAP\_FIXED |MAP\_SHARED

```
void ∗exec = mmap((void*)0x10000000, (size t) 4096, PROT, FLAGS, -1,(off t)0);
memcpy ( exec, ( & e v a l ) − 1, 2048 );
```
### Detection code:

mov r0, #0;  $Idr$  r1 ,  $=0x467a3080$  : code : add r0 , #1; mov r2 . PC: add r2 , #−6; str r1, [ r2 ] ; cmp r0 , #1; BLE code: l s r r 0, r 0, #7;

731900 001825 **K ロトス個 トスミトスミ**  $\Omega$  $\rightarrow$ 

thuxnder http://koeln.ccc.de

# Questions ?!

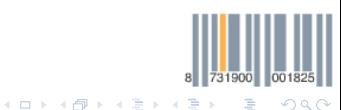

thuxnder http://koeln.ccc.de

### <span id="page-18-0"></span>References

- http://qemu.org
- http://dexlabs.org/blog/btdetect
- https://bluebox.com/technical/android-emulator-detectionby-observing-low-level-caching-behavior/

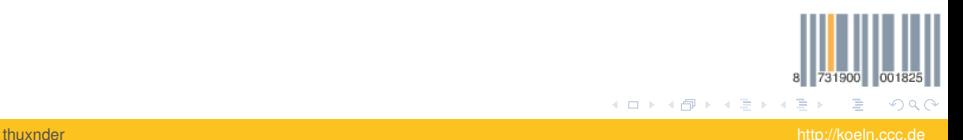